The book was found

# **The Linux Command Line Beginner's Guide**

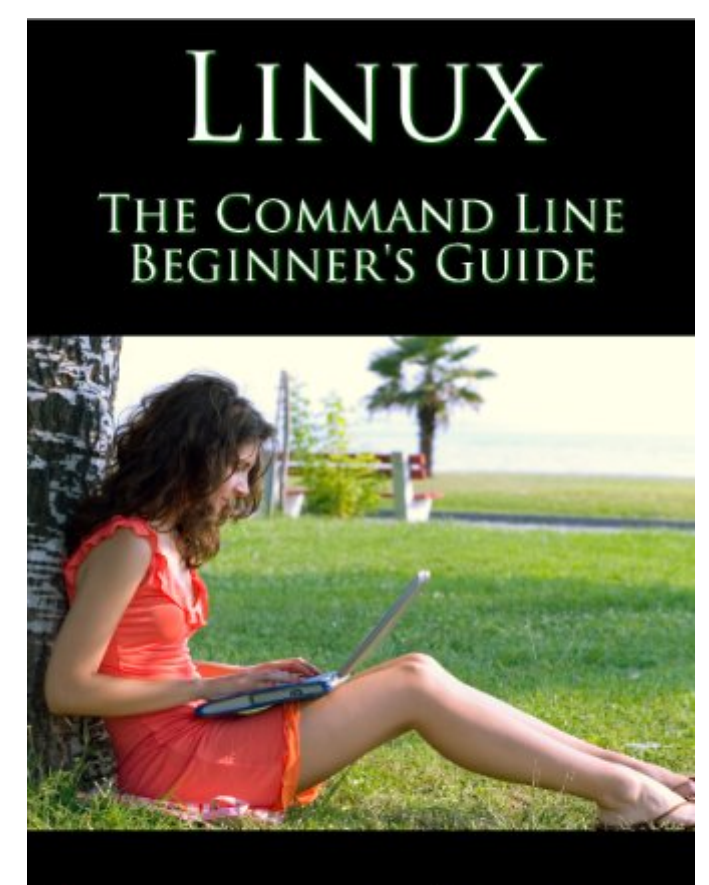

## **JONATHAN MOELLER**

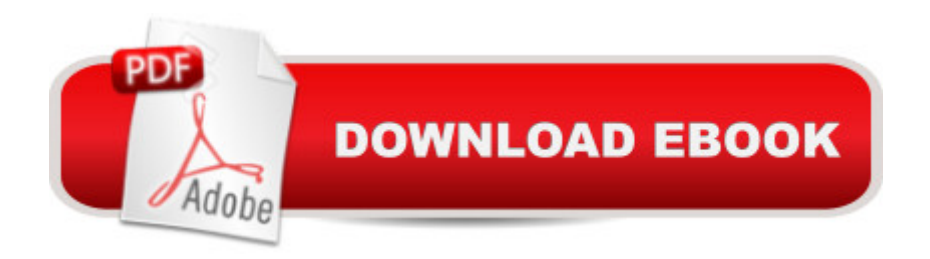

### **Synopsis**

The Linux Command Line Beginner's Guide gives users new to Linux an introduction to the command line environment.In the Guide, you'll learn how to:-Copy, move, and delete files and directories.-Create, delete, and manage users.-Create, delete, and manage groups.-Use virtual terminals.-Use the bash shell.-Safely use the root account with su and sudo.-Change permissions and ownership of files and directories.-Create and edit text files from the command line, without using a graphical editor.-Diagnose network connectivity problems.-And many other topics. ABOUT THE AUTHORStanding over six feet tall, Jonathan Moeller has the piercing blue eyes of a Conan of Cimmeria, the bronze-colored hair a Visigothic warrior-king, and the stern visage of a captain of men, none of which are useful in his career as a computer repairman, alas.He has written the "Demonsouled" trilogy of sword-and-sorcery novels, and continues to write the "Ghosts" sequence about assassin and spy Caina Amalas, the "Computer Beginner's Guide" series of computer books, and numerous other works.

#### **Book Information**

File Size: 942 KB Print Length: 125 pages Simultaneous Device Usage: Unlimited Publisher: Azure Flame Media, LLC (December 2, 2013) Publication Date: December 2, 2013 Sold by:Â Digital Services LLC Language: English ASIN: B007CD3SOI Text-to-Speech: Enabled X-Ray: Enabled Word Wise: Not Enabled Lending: Not Enabled Enhanced Typesetting: Enabled Best Sellers Rank: #91,150 Paid in Kindle Store (See Top 100 Paid in Kindle Store) #20 in Kindle Store > Kindle eBooks > Computers & Technology > Operating Systems > Unix #27 in Books > Computers & Technology > Networking & Cloud Computing > Network Administration > Linux & UNIX Administration #29 in $\hat{A}$  Books > Computers & Technology > Operating Systems > Linux > Networking & System Administration

#### **Customer Reviews**

I found the information in this book useful. It reinforced some of the basics of Linux commands that I already knew and also filled in a few gaps in my knowledge.That said, I'm giving it two stars because of the spelling and grammatical errors. Some of the errors could easily have been found and corrected by a simple MS Word spell check. Many others could have been discovered by a handful of beta readers. It's unfortunate, because I would have given it four stars otherwise. The information is there, it just needs to be cleaned up.The author also included an excerpt from his fantasy novel at the end (and hints to it periodically throughout the book). I'm not opposed to authors trying to promote themselves and get their other works out there, but any medium you use to promote your work should be free of typos themselves.

The content in the book is very helpful even though the writing style is overly casual. The editing, however is appalling. It makes the writer appear extremely uneducated. I firmly believe that if you are going to charge for an eBook, you have a responsibility to ensure it is error free.

This is a great, inexpensive beginners guide for new users to Linux. There were a lot of typos, but the book is a well written guide and I didn't notice any typo's in the commands. The book covers the basic commands, and getting around the Linux shell. The section on using Vim was great and well explained. If you are an absolute beginner to Linux I think the book is a steal for the price. If you are a seasoned user or someone with more than a basic understanding of getting around Linux , you may want to move on to some more advanced reading.Taken from the book :In the Guide, you'll learn how to: Copy, move, and delete files and directories. Create, delete, and manage users. Create, delete, and manage groups. Use virtual terminals. Use the bash shell. Safely use the root account with su and sudo. Change permissions and ownership of files and directories. Create and edit text files from the command line, without using a graphical editor. Diagnose network connectivity problems. And many other topics.I gave this book 5 stars because it covered exactly what it stated, and was a steal for the price.

Most beginner books for Linux flood the reader with the obscurity that makes learning Linux difficult. this author makes things simple, and straight forward; a useful tutorial, that doesn't keep you guessing how Linux works. Many typos and grammatical errors, but besides this small annoyance, the book is very useful, easy to read, and much more straight forward than Linux itself :-)

I have many books on Linux and ubuntu. I am a beginner but as far as really understanding what you need to know to properly use Linux, this is the best. It is just very clear and user friendly. It gave me details that are very important and somehow missed. Like the space after CD and case sensitivity. They all mention it but this book shows you the command and explains it. This is my go to book. I am glad it was only 99 cents. When I went to the review, I expected it to be one of my more expensive books. This is the only book you will need to thoroughly navigate through the command line and your system. It is for beginners but the beginning is a long road. I study java and play with other languages but I didn't think to really get through my own computer, which I have been using a fairly user friendly gui. With so many forums out there, I could still do what I needed as long as I could grasp the details. This book makes it all easier.

This book could use a read-through by a decent editor, but this book is an exemplary example of why direct publishing is so great. It's well written and organized and available for less than 1/20th of the price of comparable books. I needed a quick refresher starting a new job but didn't want to drop another \$20-60 to add to my IT library and this book was perfect. If you don't mind a few typos here and there, this book is great.

Very readable since I was used to command lines from DOS, the predecessor to Windows. Almost everything you do in Linux requires some change of setting, etc , so these explanations tell you what you're doing so you don't brick your system by "trial and error" or "monkey see, monkey do." Recommended for the Linux novice with some command line experience, even from the distant past.

A very handy guide, and from my iPad easy to keep near the Linux screen. Yes, I have seen a few typos, but I find some in printed literary works from time to time as well. The only part lacking thus far (I am a little over 1/2 way into the book) was no instruction on adding a user to the sudoers file. I am working CentOS at the moment, but think it's pretty much the same in Ubuntu. My test user could not access root privileges via the sudo command because it was not in the sudoers file. It took a little web searching to learn how to edit that file and add the user, then it worked. But I haven't found those tips in this book. I might also recommend for newbies doing the same to create a group ("admin" is a good name choice), give the group root privileges, and then add any users to that group as needed. That solves the problem, and does not require manually adding each user to sudoers individually.All in all, though, this book is just what I needed to begin to learn the Linux

#### Download to continue reading...

LINUX: Linux Command Line, Cover all essential Linux commands. A complete introduction to Linux [Operating System, Linux Ke](http://ebooksupdate.com/en-us/read-book/Ln4Y8/the-linux-command-line-beginner-s-guide.pdf?r=BM6MTq2ipPAczpN1zKK%2FKEZIPjj7628Ap3D6Mpcs7UM%3D)rnel, For Beginners, Learn Linux in easy steps, Fast! A Beginner's Guide Linux: Linux Guide for Beginners: Command Line, System and Operation (Linux Guide, Linux System, Beginners Operation Guide, Learn Linux Step-by-Step) Linux: Linux Mastery. The Ultimate Linux Operating System and Command Line Mastery (Operating System, Linux) Linux for Beginners: An Introduction to the Linux Operating System and Command Line The Linux Command Line Beginner's Guide Introduction to the Command Line (Second Edition): The Fat Free Guide to Unix and Linux Commands The Linux Command Line: A Complete Introduction Command Line Kung Fu: Bash Scripting Tricks, Linux Shell Programming Tips, and Bash One-liners Working at the Ubuntu Command-Line Prompt (Linux Nitty Gritty) Linux Command Line and Shell Scripting Bible 100 Command Line Tools For Windows, Linux and Mac OS/X: How to do things fast, with the same commands, on every computer In-Line Skater's Start-Up: A Beginner's Guide to In-Line Skating and Roller Hockey (Start-Up Sports series) LINUX, UNIX, SAN, SYSTEM ADMINISTRATOR, LINUX SERVER ENGINEER, STORAGE ADMINISTRATOR LAST-MINUTE BOTTOM LINE JOB INTERVIEW PREPARATION QUESTIONS & ANSWERS Windows 7 and Vista Guide to Scripting, Automation, and Command Line Tools Linux Administration: A Beginner's Guide, Seventh Edition (Beginner's Guide) Red Hat Linux Administration: A Beginner's Guide (Beginner's Guide) Learn Command Line and Batch Script Fast, Vol II: A course from the basics of Windows to the edge of networking Take Control of the Mac Command Line with Terminal Learn Command Line and Batch Script Fast, Vol I: A course from the basics of Windows to the edge of networking Learn Command Line and Batch Script Fast, Vol III: A course from the basics of Windows to the edge of networking **Dmca**